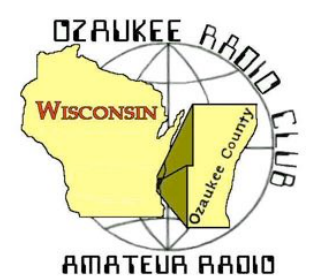

The ORC Newsletter

Official publication of the Ozaukee Radio Club, Inc. Mail all contributions to the editor, Tom Ruhlmann, W9IPR, 465 Beechwood Dr., Cedarburg WI 53012 (phone 262 377-6945). Permission to reprint articles published in any issue is granted provided the author and the Ozaukee Radio Club Newsletter are credited.

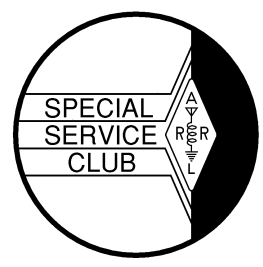

ORC Repeaters on 146.97, 224.18 and 443.750 MHz - Callsign W9CQO Web site: **www.ozaukeeradioclub.org Facebook: facebook.com/orcwi**

Volume XXXIII November, 2015 Number 11

# **From the President**

*de Chuck Curran, W9KR*

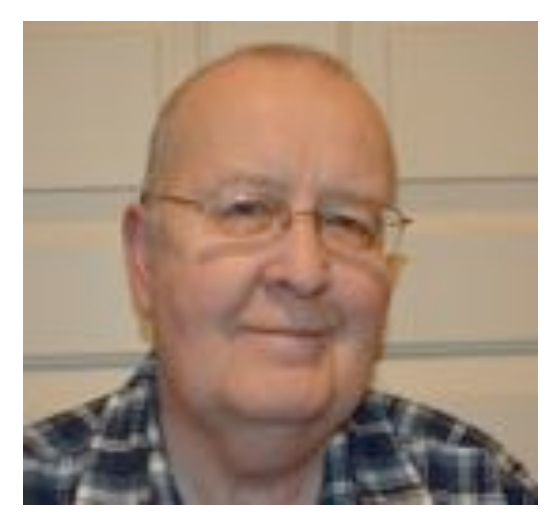

I have received a little more news from the Town of Cedarburg about our plans for using the Pleasant Valley Park for our 2016 Field Day event. I stopped in at the Town Office in order to pick up a receipt for the activity. The lady at the front desk pulled out the reservation book and our reservation was not present. She had no idea why it was missing, so she recommended I contact the Town Administrator Jim Culotta. Below is a copy of the email that I got back from Jim:

#### **Town of Cedarburg – Jim Culotta** Hi Chuck,

Thank you for the application. We can't approve your application until the Town Board amends our reservation policy. At this point, I anticipate a Park & Recreation Committee recommendation on November 25<sup>th</sup> and Town Board consideration on

December 2<sup>nd</sup>. Thanks again for your interest. Jim

In a conversation with Jim in August he felt there would be no problem with our request for a reservation; I can only hope that the rest of the Town Board is of the same mind. If there is any issue that comes up, we still have time to again reserve the Hawthorne Hills site where we were in 2015.

On a lighter note, I had an equipment failure with my 53 year old Collins 32S-3 transmitter. It started to oscillate when I tried to tune it up. I had installed a new set of 6146 finals about 10 months ago and never checked the neutralization, so I guess this was all my fault. I slid it out of its cabinet and pulled out the manual and started going through the neutralization procedure. I was not successful, it was very intermittent, then I totally lost drive! It turned out that the filament lead for the 6CL6 driver tube broke off, most likely when I was inserting the tool to turn the neutralization capacitor.

Now I am NOT a hammer mechanic, there is a reason for the wire breaking! Step 2 of the neutralization is to remove the very wire that broke, and neutralize the drive tube, the 6CL6 just mentioned. Over this rigs 53 year life span, who knows how many times this wire was unsoldered then re-soldered to accomplish the factory neutralization procedure? Upon re-soldering the filament lead the work was then successfully completed and I am back on the air with this old puppy!

73's Chuck W9KR

# **DX'ing & Contesting**

De Gary Sutcliffe (W9XT)

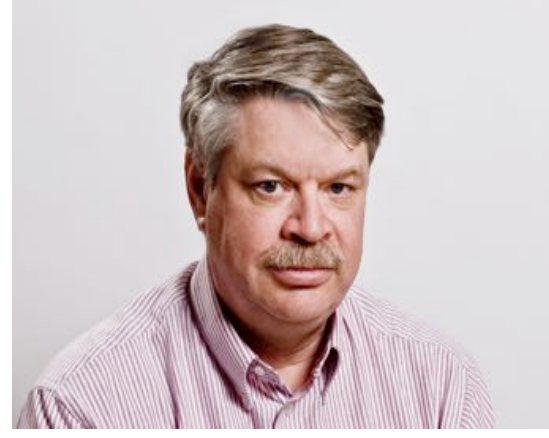

**We reached November. The days have gotten shorter, and seem even more so with the recent change off back to standard time. The increased darkness means more time on the low bands. It is also the start of the fall contest season. There is a major contest just about every weekend between now and mid-December. Serious contesters often call this period Hell Month.**

The next two contests are the ARRL Sweepstakes. These are domestic contests where you work the US and Canada. The CW weekend is November 7-9 and Phone is November 21-23. They start at 2100 UTC (3PM local on Saturday) and run to 0259 UTC Monday (8:59 local Sunday night). You

can operate only 24 of the 30 hours.

The exchange is based on the preamble for ARRL Radiograms. The first part is the serial number. You send 1 to the first station, 2 to the second you work, etc. The next part is the precedent. This is a single letter which indicates which class you are in. There are a lot of different classes so you will want to review the rules to pick your class.

The next item is your call sign followed by the "check". In a radiogram this would be the number of words in the message, but for SS it is the last two digits of the year you were first licensed. The final item is the ARRL section, which for us is WI. So, if I were operating low power my first contact exchange would be "1 A W9XT 70 WI".

Score two points per QSO and multiply by the number of sections you work, of which there are 83. You can only work a station once during the contest.

I think Sweepstakes is the one contest were a smaller station can be do very well. Low antennas are very effective for domestic contests. Operator skill plays a bigger part and station a smaller part of the equation in SS .

Besides certificates for winning there are other incentives for operating the SS. A goal for many operators is to get a "Clean Sweep" which is working all of the 83 ARRL sections. If you succeed in this, you can order a Clean Sweep Coffee Mug. Generally it is easier to work a sweep on the phone weekend if that is your goal. The tough one is usually NWT (VE8/VY1). The best time to get this on 20 meters at mid-afternoon. Turn your beam north and start looking or calling CQ.

More information can be found at http://www.arrl.org/sweepstakes . There is also a link with operating hints that is worth reading.

The other big contest is the CQWW DX CW weekend. This is my favorite DX contest because of the activity. As is normal, it is the Thanksgiving weekend which can cause conflicts with family activities. It starts at 0000UTC on Saturday (6:00 PM Friday local) and runs for 48 hours. You can operate all 48 hours if you are up to it. The phone weekend was described in last month's issue so I won't repeat operating information here.

The DX world will be busy this month as well.

Willis Island will be active November 14-23 by an international group signing VK0WA. This one is pretty rare, ranking #32 on a most wanted list. The last operation there was 2008 so there will be a lot of interest. They will be operating 160-10 meters, SSB, CW and RTTY.

Another good catch would be the Seychelles by another international group. They will be on 40-10 meters, CW, SSB and RTTY. This one can be a tough catch because the path is pretty long, over Africa into the Indian Ocean.

The other one catching my eye is Tuvalu signing T2TT. This is being put on by a group of US hams from November 24-December 2. They are planning on being on 80-10 meters and are working on something for 160. After finishing up at Tuvalu they will head to Fiji and sign 3D2RJ until December 10.

There are a number of smaller one or two man operations this month. You might come across them tuning around or checking Packet Cluster. Don't forget that there are a lot of contest DXpeditions for the CQWW and they will be active checking out their antennas and propagation the week before. You will most likely find them on phone or the WARC bands because they don't want casual DXers to work them earlier in the week and skip them during the contest.

Its dark when you get home, it is getting colder by the week. What better way to spend an evening than being on the radio?

### **The Computer Corner No. 213: The Computer Corner**

By Stan Kaplan, WB9RQR 715 N Dries Street, Saukville 53080 (262) 268-1949 wb9rqr@att.net

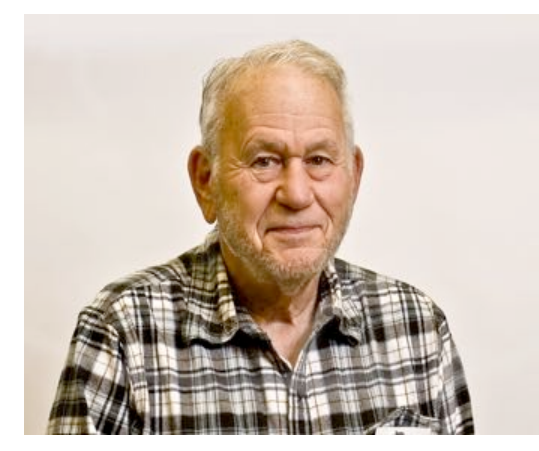

With this issue, the Computer Corner will have been published continuously for 22 years and 5 months. I would never have thought that it could be sustained that long, but the developing field of computers and computing has generated a lot of information to pass along. So, here we are.

What good are the articles after reading them once? They represent a lot of information, much of which is still valid and useful. On the other hand, how do you find the information you want and access the articles?

I have a document, currently four pages long, called CCIndex. That document has a couple of paragraphs about the history

of the series (it was published in at least two places over the years, sometimes simultaneously). Following that is a listing of each article, its publication date, and a few words defining the contents of that article, as shown in the example below. Anyone who wishes a copy of CCIndex can email me and I will quickly return a .pdf copy.

What then? To access the articles back to November 2001, simply go to the Ozaukee Radio Club site (www.ozaukeeradioclub.org/index.php/newsletters), find the article you want and download it. Alternatively, let me know via email which article you wish (limit your request, please, to not more than one or two) and I will return .pdf copies. We aim to please. Happy Computing!

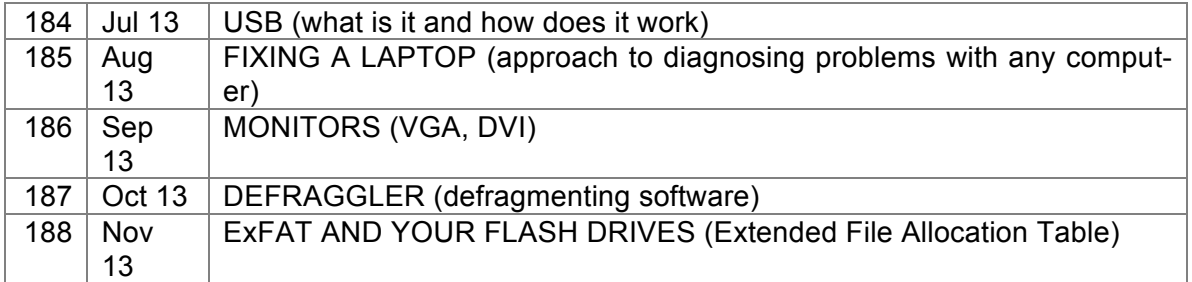

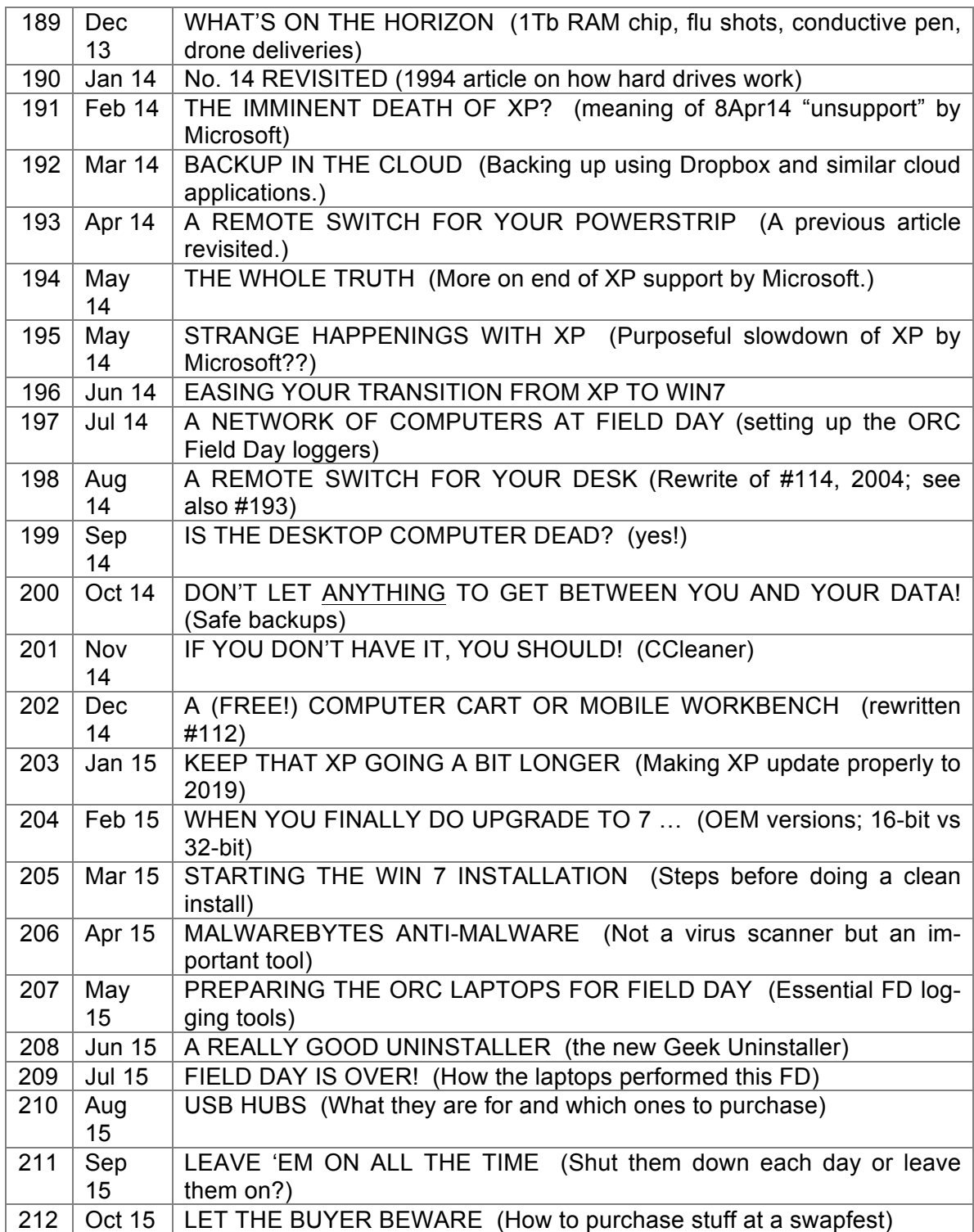

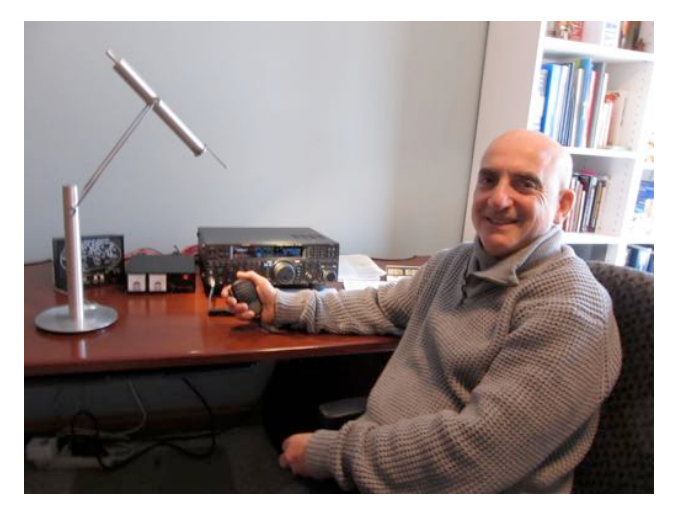

The 17<sup>th</sup> Annual Wisconsin ARES/RACES Conference and ARRL Convention took place on October 17<sup>th</sup> at the McMillan Memorial Library in Wisconsin Rapids. 90 people attended the conference. The theme of this year's conference was "This is not a drill. You have been activated. Now what?!"

The presentations included an update of our Wisconsin ARRL Section's activities (Gary Sorensen, W9ULK, SM Wisconsin), a discussion of the current and future WeComm system (Bill Niemuth, KB9ENO, ASM Communications Infrastructure), and several talks and demonstrations directly related to the conference theme. Steve Buck, WI9ARC, gave a great (as usual) presentation titled "What's a Go-Kit & Where's It Going? In addition, several conference at-

tendees brought their own go kits for everyone to view and get new ideas to bring home. Other talks included a discussion and demonstration of the use of NBEMS (Narrow Band Emergency Messaging System) by Brian Jansen, KC9GMW, the design and use of MESH Networks by Andy Cox, KC9TAE and Rodney McComb, KD0EBT, and a presentation discussing why the state uses Winlink for digital communications by Jim Darrow, KB9MMC, SEC Digital Communications. One of the highlights was a talk titled "Implementing Response during an Activation". This was a discussion of the disaster response to the 2008 Jefferson County flood from 3 viewpoints by Donna Haughton (Jefferson County Emergency Manager) , Dennis Rybicke, K9LGU (Section Traffic Manager), and Dan Spangler, KC9IKI (Jefferson County EC).

There were multiple networking breaks during the conference as well as drawings for door prizes contributed by AES, ARRL, CQ Magazine, Quicksilver Radio, WeComm Ltd, and West Mountain Radio. Our very own Stan Kaplan, WB9RQR, was presented with the Distinguished Service award. As we all know, Stan founded OZARES, was the Ozaukee County Emergency Coordinator, and served as Section (Wisconsin) Emergency Coordinator. A most significant achievement of Stan's was the automatic membership of the ARES (an ARRL organization) members in RACES (a federally sponsored organization). As a member of the Conference committee, I urge you to consider attending next year's Conference. As always, there is no fee for attending; in other words, it's free. In addition, the conference is not just for EC's, AEC's, and ARES/RACES members; any and all interested parties are encouraged to attend. It will be hard to top the 2015 Conference, but the Conference committee has already started planning for 2016.

### **Junk Box Product**

**De Tom Ruhlmann, W9IPR**

If you are bothered by QRN on the 40, 75/80 or 160 meter band I recommend you put up a K9AY receiving antenna. It is little more than a diamond shape using an 85 foot length of wire and terminated at one end with a 390 ohm resistor connected to a ground rod. Then wind an easy 9:1 transformer on a small ferrite core to feed your Rx input on the transceiver. It's directional so to change direction of reception you need to reverse the terminating resistor and the transformer. For N,E,S & W direction selection you will need two of the diamonds and some relay switching. If you are interested look it up on the internet or the ARRL antenna handbook. Mine works better than the DSP filters on the Yaesu. Many of the signals on 40 that I couldn't copy using the DSP were weak but very readable using the K9AY receiving antenna – the noise dropped right out and only the signal remained. Try it you will like it.

## **Ozaukee Radio Club Meeting Minutes**

**Minutes from the October 14, 2015 meeting of the Ozaukee Radio Club**

Nancy Stecker, KC9FZK, Acting Secretary

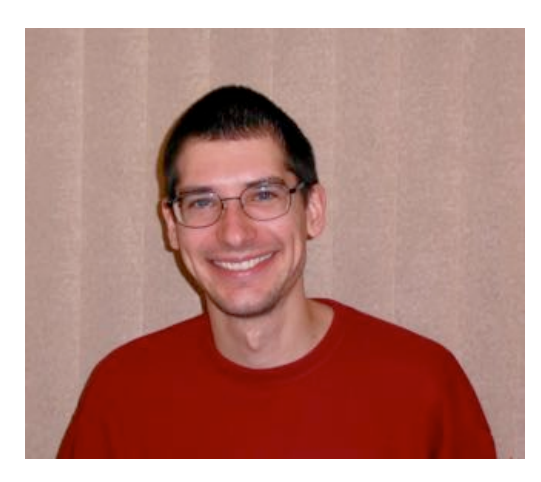

President Chuck Curran, W9KR, opened the meeting at 7:30 p.m. Introductions followed.

#### **Announcements:**

Kevin, K9VIN, needs information about a very tall tower that came with new cabin.

Bill, KA9WRL, said there was no interest in JOTA this year, maybe next year. Jerry, KC9WUI, reported his radio working thanks to members help with antenna.

#### **Program:**

Ed Rate, AA9W, Battery Oil, Ed talked about the history of electric cars produced by Edison and his Edison Battery. He passed around small glass bottles that would have had oil to be used on top of the

water in those batteries to prevent evaporation.

#### **50/50 Drawing:**

Bernie, AA9CI, held the winning ticket.

#### **Auction:**

Stan, WB9RQR, held the auction.

#### **Officer Reports:**

Chuck Curran, W9KR, President-No-report

Kevin Steers, K9VIN,  $1^{st}$  VP announced plans for the  $2^{nd}$  weekend in February for the Awards Banquet.

John Strachota, W9FAD, 2nd VP-No report

Tom Trethewey, KC9ONY, Repeater VP-No report

Nancy Stecker, KC9FZK, Acting Secretary-A motion to accept the September minutes were made by Dave, N9UNR, and seconded by Art, AC9CD, motion carried.

Dave Barrow, N9UNR, Treasurer- a motion was made to accept the treasurer's report by Dave, N9UNR, seconded by Bill, KA9WRL, motion carried.

#### **Committee Reports:**

Tom, W9IPR, said the Technician/General class would begin October 17.

Tom, W9IPR, is still looking for someone to handle the "New Member" column for the newsletter. Contact him if interested.

Tom, W9IPR, reported the Swapfest went well with income into the club and scholarship funds.

Ken, W9GA, said members of the Field Day Committee met at the Pleasant Valley Nature Preserve and approved using the site next year.

#### **Old Business:**

Nels, WA9JOB, noted that the 2<sup>nd</sup> weekend in February is Valentine's Day and the committee might want to change it to the 3rd weekend. It was so noted by the  $1<sup>st</sup> VP$ .

Bill, KA9WRL, attended the Hubertus Swapfest and thinks we should find out where they get their donuts.

#### **New Business:**

No new Business

#### **Adjournment:**

Stan, WB9RQR, made the motion to adjourn the meeting, Bernie, AA9CI, seconded; the meeting was adjourned at 8:45p.m.

#### **Attendance:**

There were 38 members attending the meeting.

Submitted by Nancy Stecker, KC9FZK, Acting Secretary

### **AGENDA**

*November11, 2015*

- 1. 7:00 7:30 PM Network & Rag Chew
- 2. Call to order: Introductions. Chuck Curran, W9KR
- 3. Announcements, Bragging Rights, Show & Tell, Upcoming events, Etc.,
- 4. Program:
- 5. 50/50 Kristian Moberg, KC9TFP
- 6. Fellowship Break
- 7. Auction Stan Kaplan (WB9RQR)
- 8. Presidents Report Chuck Curran, W9KR
- 9. 1st VP Report Kevin Steers, K9VIN
- 10.<sup>2nd</sup> VP Report John Strachota, W9FAD
- 11.Repeater VP report Tom Trethewey, KC9ONY
- 12.Acceptance of Minutes : Zach Yatso, KC9ZNR
- 13.Treasurer's report Dave Barrow, N9UNR
- 14.Committee reports.

Other:

- 15.OLD BUSINESS
- 16.NEW BUSINESS
- 17.Adjournment to ?

Return undeliverable copies to

### **The ORC Newsletter**

465 Beechwood Drive Cedarburg WI\* 53012

**First Class**

Next ORC Meeting

#### **Grafton Senior Citizens Center**

**1665 7th Avenue, Grafton** Wednesday, November 11<sup>th</sup> 7:00 PM – doors open

7:30 – Membership Meeting